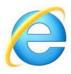

## Microsoft Internet Explorer users

- 1. Open Internet Explorer.
- 2. Click **Tools** in the upper right-hand corner. OR **ALT + T** on your keyboard.
- 3. Select **Internet Options** from the dropdown menu.
- 4. Under the **Content** tab, in the **Autocomplete** section, click the **Settings** button.
- 5. Within this window, you can select the fields in which you'd like to store Autocomplete data by using the checkboxes. This action turns Autoco mplete **On** or **Off** based on what boxes are checked.
- 6. Once you have made your selections, click **OK**.

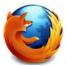

## Mozilla Firefox users

- 1. Open Firefox.
- 2. Click **Menu** in the upper right-hand corner of the screen.
- 3. Select **Options** from the dropdown menu.
- 4. Under the **Privacy** tab, in the **History** section, click the **down arrow** in the box next to **Firefox** will: and select **Use custom settings for my history**.
- 5. A number of checkboxes should appear allowing you to customize what Firefox remembers from your browsing. The box labeled **Remember search and form history** toggles Autocomplete **On** or **Off**.
- 6. Once you have made you browsing privacy selections, click **OK**.

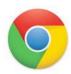

## Chrome

- 1. Open Chrome.
- 2. Click **Menu** in the upper right-hand corner.
- 3. From the dropdown menu select **Settings**.
- 4. At the bottom of the Settings window, click **Show advanced settings...**
- 5. Next, locate the **Privacy** section.
- 6. The checkbox labeled **Use a prediction service to help complete searches and URLs typed in the address bar or the app launcher search box** toggles Autocomplete **On** or **Off**.
- 7. Under the Passwords and forms tab, you may also want to toggle the Enable Autofill to fill out web forms in a single click checkbox.
- 8. Close the **Settings** window when you are finished.

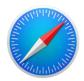

## Safari

- 1. Open Safari.
- 2. Choose the "Safari" menu.
- 3. Select "Preferences"
- 4. Click the "Autofill" tab\
- 5. Choose **"Edit"** next to the type of web form autofill details you wish to change or update:
- Using info from my Contacts card this is what will autofill your address, location, name, etc
- User names and passwords this is what autofills logins to websites
- Credit cards autofilled payment information
- Other forms miscellaneous autofill information for other web forms are stored here.

6.

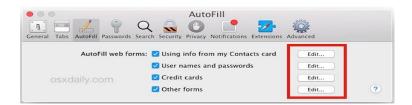